## **Wymagania na poszczególne oceny**

Wymagania na każdy stopień wyższy niż **dopuszczający** obejmują również wymagania na stopień **poprzedni**. **Wymagania na ocenę celującą** obejmują stosowanie przyswojonych informacji i umiejętności w sytuacjach trudnych, złożonych i nietypowych.

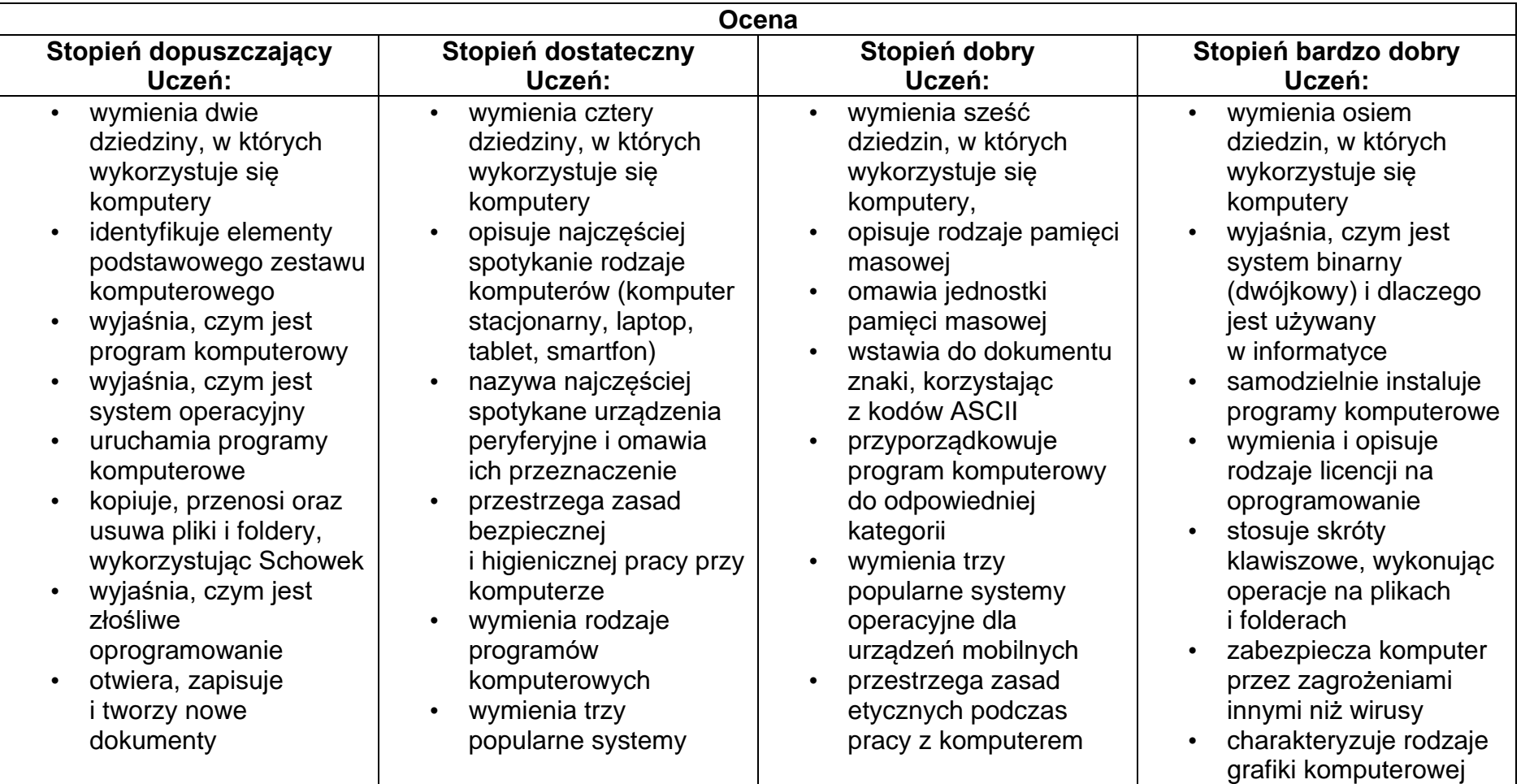

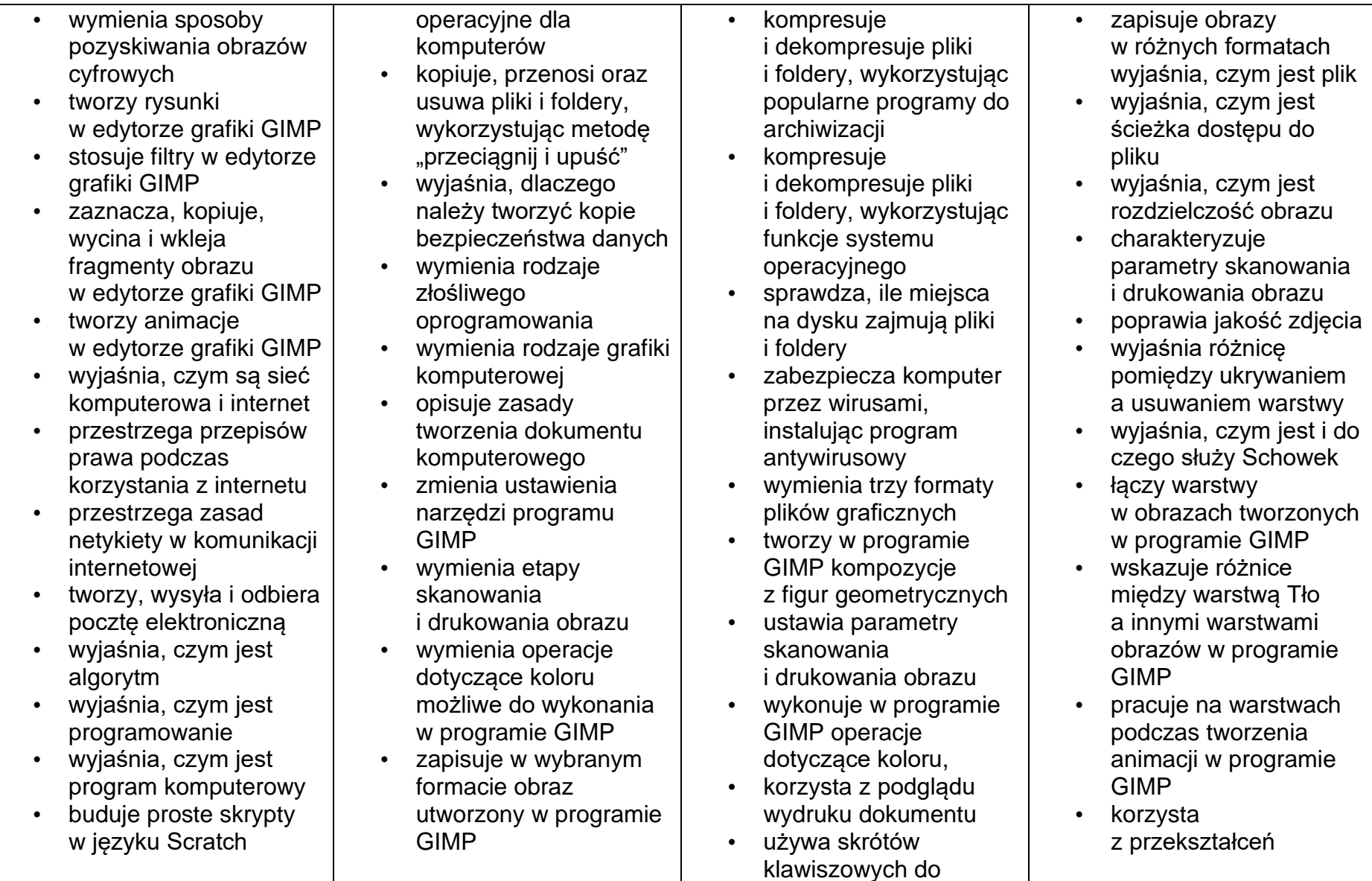

• używa podstawowych poleceń języka Logo do tworzenia rysunków • wyjaśnia, czym jest dokument tekstowy • pisze tekst w edytorze tekstu • włącza podgląd znaków niedrukowanych w edytorze tekstu • wymienia dwie zasady redagowania dokumentu tekstowego • wymienia dwie zasady doboru parametrów formatowania tekstu • zna rodzaje słowników w edytorze tekstu. • wstawia obraz do dokumentu tekstowego • wykonuje operacje na fragmentach tekstu • wstawia proste równania do dokumentu tekstowego • wykonuje zrzut ekranu i wstawia go do dokumentu tekstowego • korzysta z domyślnych tabulatorów w edytorze tekstu • drukuje dokument komputerowy • wyjaśnia różnice pomiędzy kopiowaniem a wycinaniem • omawia przeznaczenie warstw obrazu w programie GIMP • tworzy i usuwa warstwy w programie GIMP • umieszcza napisy na obrazie w programie GIMP • stosuje podstawowe narzędzia Selekcji • tworzy proste animacje w programie GIMP • używa narzędzia Inteligentne nożyce programu GIMP do tworzenia fotomontaży • sprawnie posługuje się przeglądarką internetową • wymienia rodzaje sieci komputerowych • omawia budowę prostej sieci komputerowej • wyszukuje informacje w internecie • przestrzega zasad bezpieczeństwa wycinania, kopiowana i wklejania fragmentów obrazu • wyjaśnia, czym jest Selekcja w edytorze graficznym • charakteryzuje narzędzia Selekcji dostępne w programie GIMP • używa narzędzi Selekcji dostępnych w programie GIMP • zmienia kolejność warstw obrazu w programie GIMP • kopiuje teksty znalezione w internecie i wkleja je do innych programów komputerowych • zapamiętuje znalezione strony internetowe w pamięci przeglądarki • korzysta z komunikatorów internetowych do porozumiewania się ze znajomymi wkleja do edytora tekstu obrazy pobrane z internetu obrazów w programie GIMP • wyjaśnia różnice pomiędzy klasami sieci komputerowych • dopasowuje przeglądarkę internetową do swoich potrzeb • korzysta z chmury obliczeniowej podczas tworzenia projektów grupowych • samodzielnie buduje złożone schematy blokowe do przedstawiania różnych algorytmów • konstruuje złożone sytuacje warunkowe (wiele warunków) w algorytmach • konstruuje procedury z parametrami w języku **Scratch** • dodaje nowe (trudniejsze) poziomy do gry tworzonej w języku Scratch • tworzy w języku Logo procedury

- drukuje dokument tekstowy
- wstawia do dokumentu tekstowego prostą tabelę
- wstawia do dokumentu tekstowego listy numerowaną lub wypunktowaną
- wstawia nagłówek i stopkę do dokumentu tekstowego
- wyszukuje słowa w dokumencie tekstowym
- wstawia przypisy dolne w dokumencie tekstowym
- dzieli cały tekst na kolumny
- odczytuje statystyki z dolnego paska okna dokumentu
- podczas korzystania z sieci i internetu
- pobiera różnego rodzaju pliki z internetu
- dodaje załączniki do wiadomości elektronicznych
- przestrzega postanowień licencji, którymi objęte są materiały pobrane z internetu
- unika zagrożeń związanych z komunikacją internetową
- wymienia etapy rozwiązywania problemów
- opisuje algorytm w postaci listy kroków
- omawia różnice pomiędzy kodem źródłowym a kodem wynikowym
- tłumaczy, czym jest środowisko programistyczne
- tłumaczy, do czego używa się zmiennych w programach
- opisuje algorytm w postaci schematu blokowego
- wymienia przykładowe środowiska programistyczne
- stosuje podprogramy w budowanych algorytmach
- wykorzystuje sytuacje warunkowe w budowanych algorytmach
- używa zmiennych w skryptach budowanych w języku **Scratch**
- wykorzystuje sytuacje warunkowe w skryptach budowanych w języku **Scratch**
- konstruuje procedury bez parametrów w języku Scratch
- używa sytuacji warunkowych w skryptach budowanych w języku **Scratch**
- korzysta ze zmiennych w skryptach

z parametrami i bez nich

- zmienia domyślną postać w programie Logomocja
- ustala w edvtorze tekstu interlinię pomiędzy wierszami tekstu oraz odległości pomiędzy akapitami
- wymienia i stosuje wszystkie omówione zasady redagowania dokumentu tekstowego
- wymienia i stosuje wszystkie omówione zasady doboru parametrów formatowania tekstu
- rozumie różne zastosowania krojów pisma w dokumencie tekstowym
- zna i charakteryzuje wszystkie układy obrazu względem tekstu
- grupuje obiekty w edytorze tekstu
- wymienia wady i zalety różnych technik umieszczania obrazu

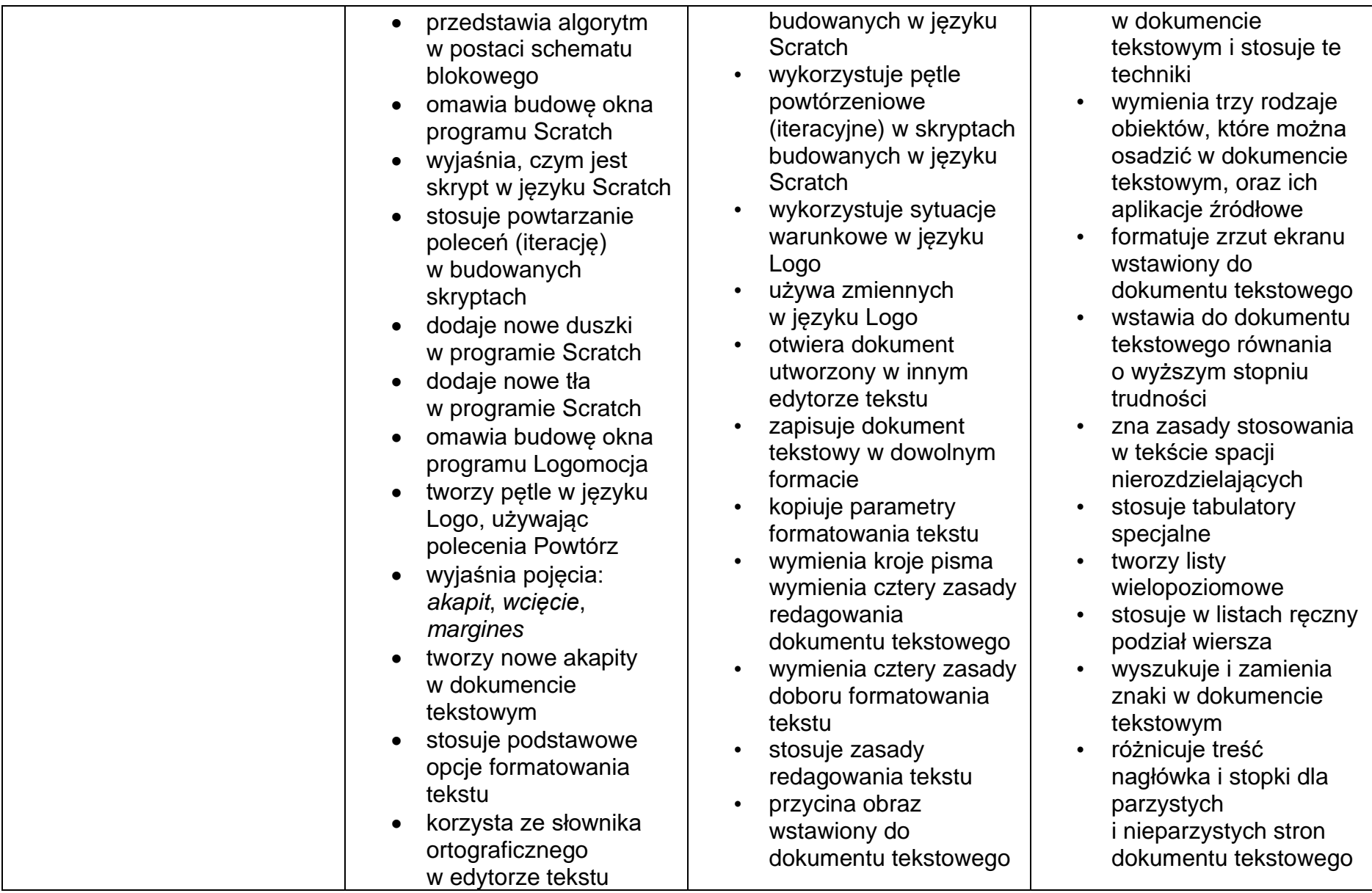

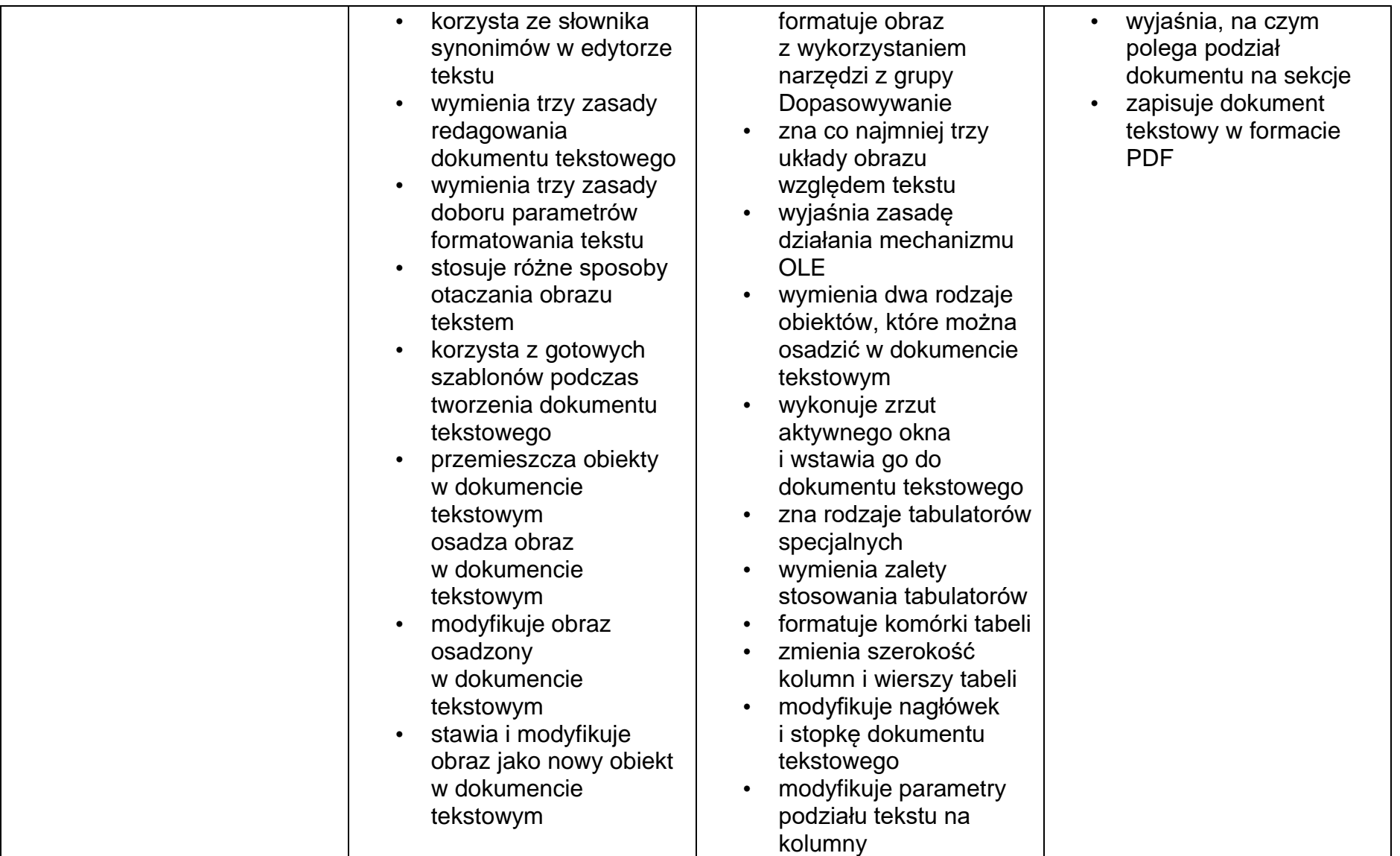

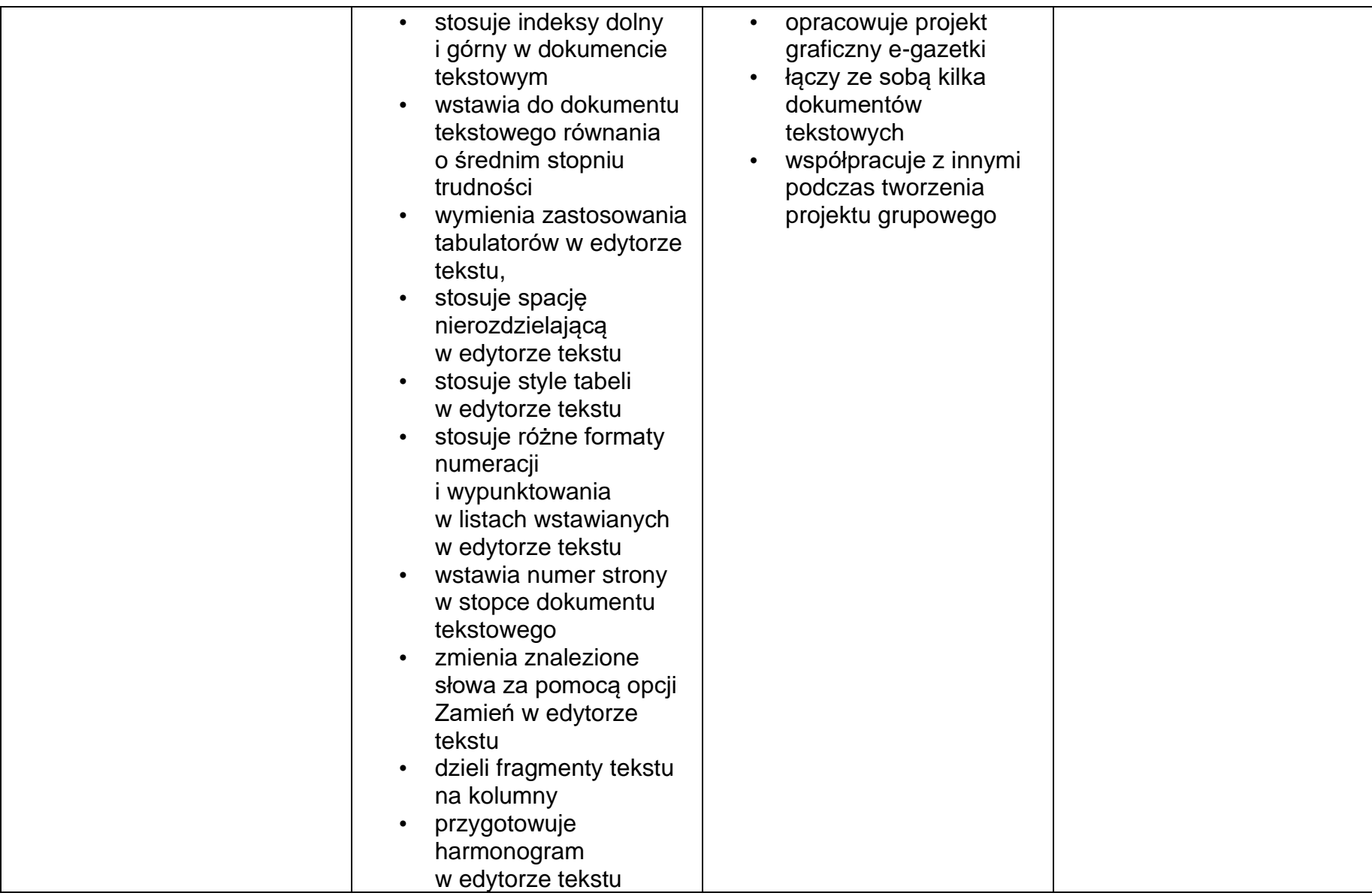

Informatyka klasa 7 – Przedmiotowy system oceniania: wymagania na stopnie.

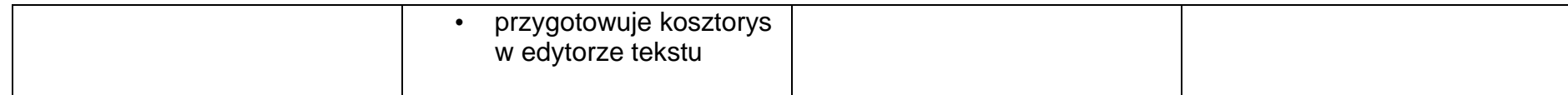